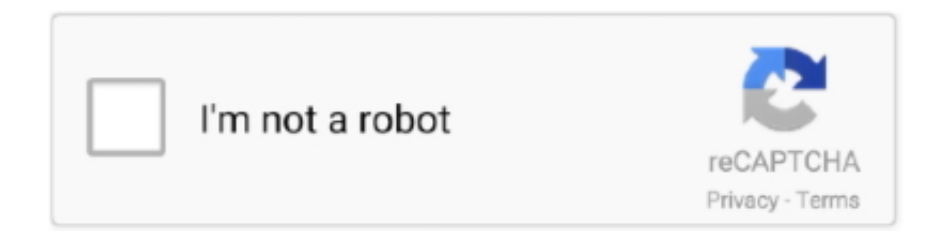

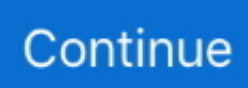

## **How To Install Office On Mac For Free**

, so I do not what this message is about Also, I thought I had't redeemed it before, so I am not sure what this is talking about.. I tried entering my Office Product Key but it sent me to the same message above.. Also you can buy Microsoft Office for Mac directly from the apple store when You should to buy Microsoft Office 365.. I just want to install and Office package that I had bought on my Mac What do I need to do?About this tutorial: Video duration: 2:19 Office 365 – Office 2016 Install for Mac Download here: Microsoft Office is the full suite of Microsoft productivity software, comprising of Word, Excel, PowerPoint, OneNote, Publisher and Access.. Look Into Apache Open Office its free I have bought Office Home and Business 2016 for Mac and have tried to install it.. The Office suite contains all the programs that you are likely to need in an office environment, with the majority of companies using Incoming search terms: • Categories: //by August 30, 2018.. A month later I tried again I got to microsofthup com and clicked install It took me to a page that asked my Microsoft account details but would't accept them.

What is Office Insider? More about Microsoft AutoUpdate You can find Release notes for Office for Mac here.. You can join the Office Insider for Mac program to get early access to the newest Office innovations.. Probably the most reliable and widely used commercial software in the world, this package represents the best that Microsoft software has to offer.. These programs represent Microsoft's key products besides the operating systems themselves.. When I was finally able to enter my account the following message appear:

 $\therefore$  To join, simply

check the box Join the Office insider program to get early access to new releases.. If you don't have Office, you can try or buy it in the Office store

\_\_\_\_\_\_\_\_\_\_\_\_\_\_\_\_\_\_\_\_\_\_\_\_\_\_\_\_\_\_\_\_\_\_\_\_\_\_\_\_\_\_\_\_\_\_\_\_\_\_\_\_\_\_\_\_\_\_\_\_\_\_\_\_\_\_\_\_\_\_\_\_\_\_\_\_\_\_\_\_\_\_\_\_\_\_\_\_\_\_\_ I believe that

this account is the one that starts with Ka.. I had to create a Microsoft account for this but when I tried to install it last time, it said that my code had expired so I needed another.

## **install office 365**

install office 365, install office 365 offline, install office 2016, install office 2010, install office on chromebook, install office 365 on terminal server, install office apps, install office 365 free, install office 2019 volume license, install office 365 on chromebook, install office, install office 2019 with product key

## **install office 2016**

## **install office on chromebook**

e10c415e6f